https://www.100test.com/kao\_ti2020/135/2021\_2022\_\_E4\_B8\_80\_E 7\_BA\_A7MS--\_c98\_135234.htm 【考点五】 图表1.建立图表对  $(1)$ 

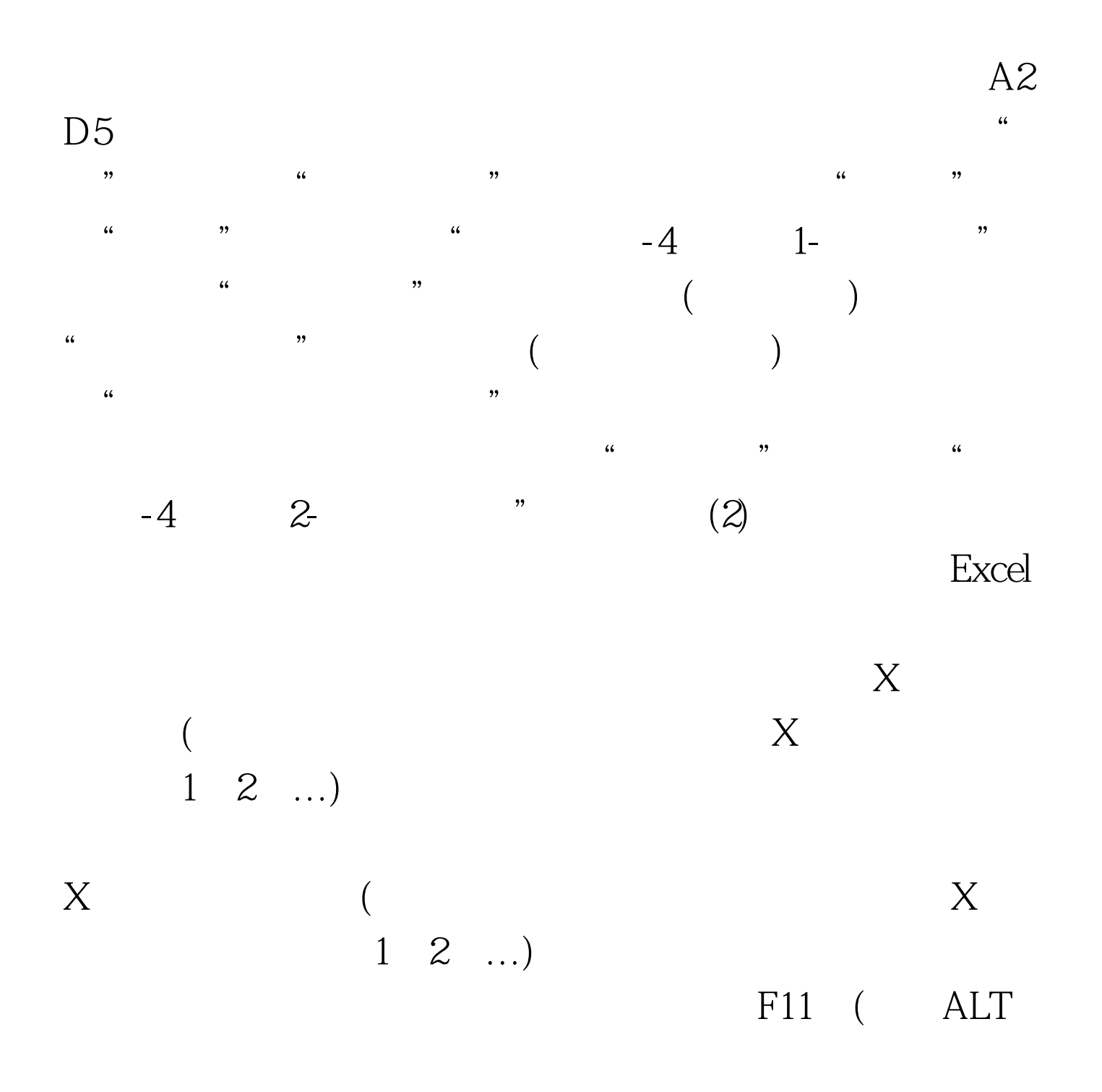

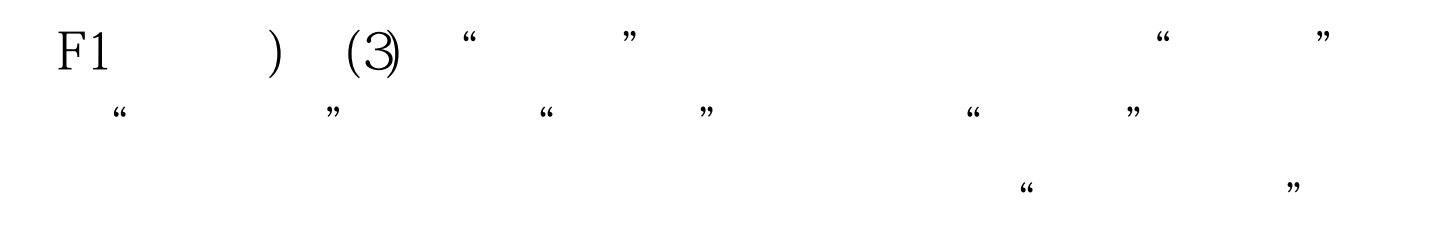

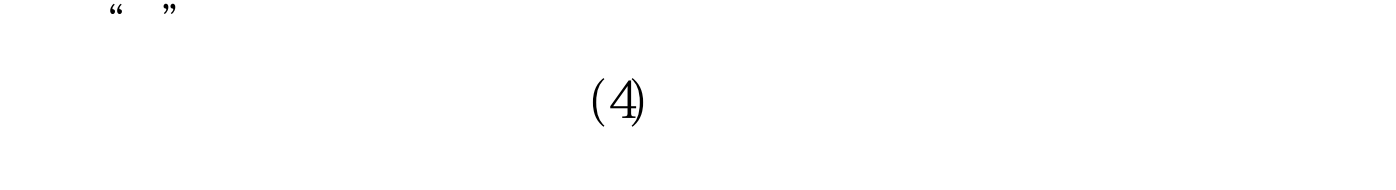

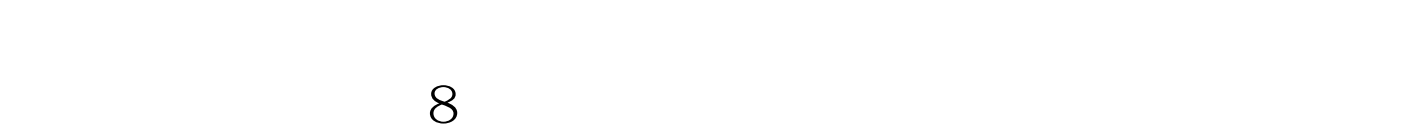

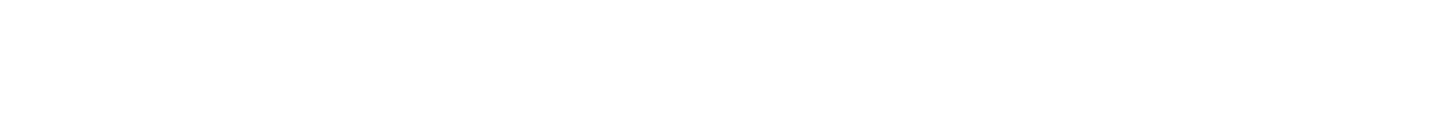

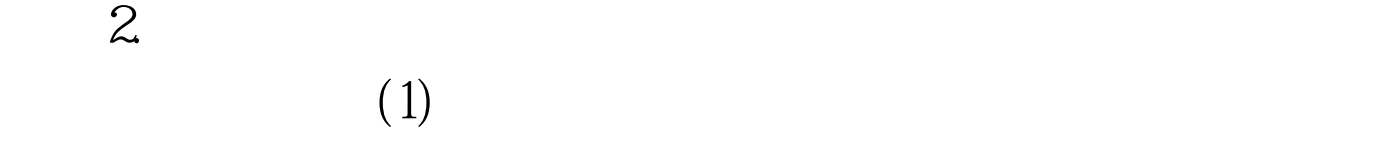

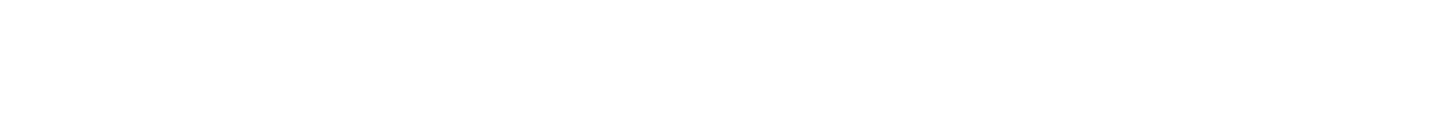

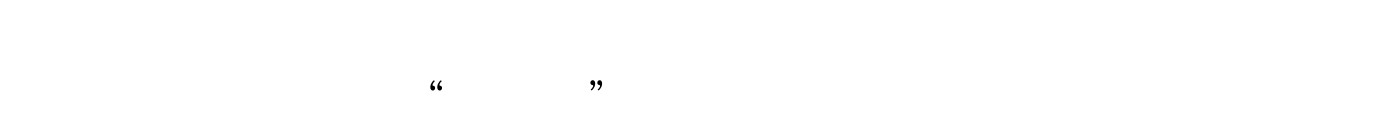

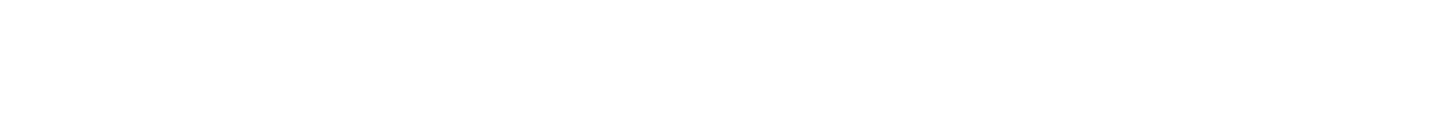

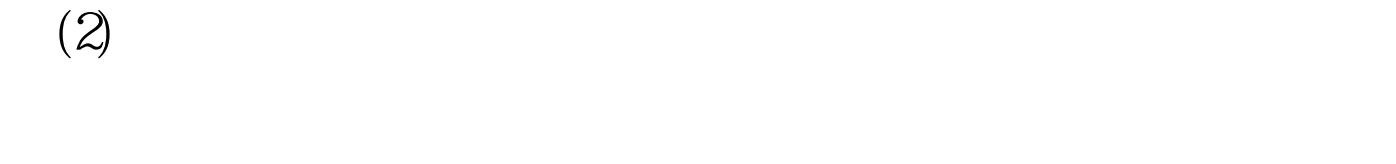

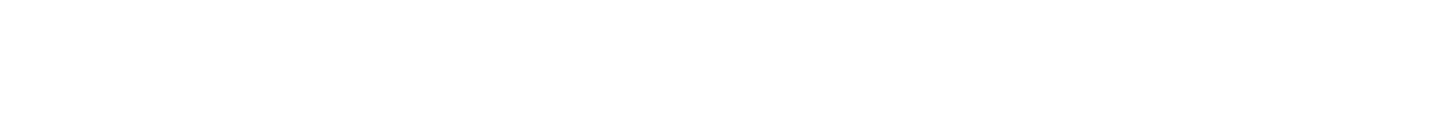

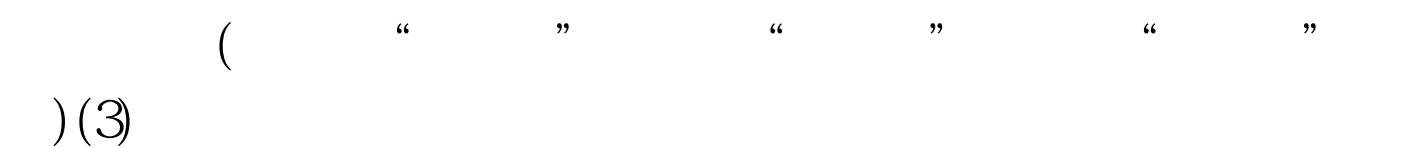

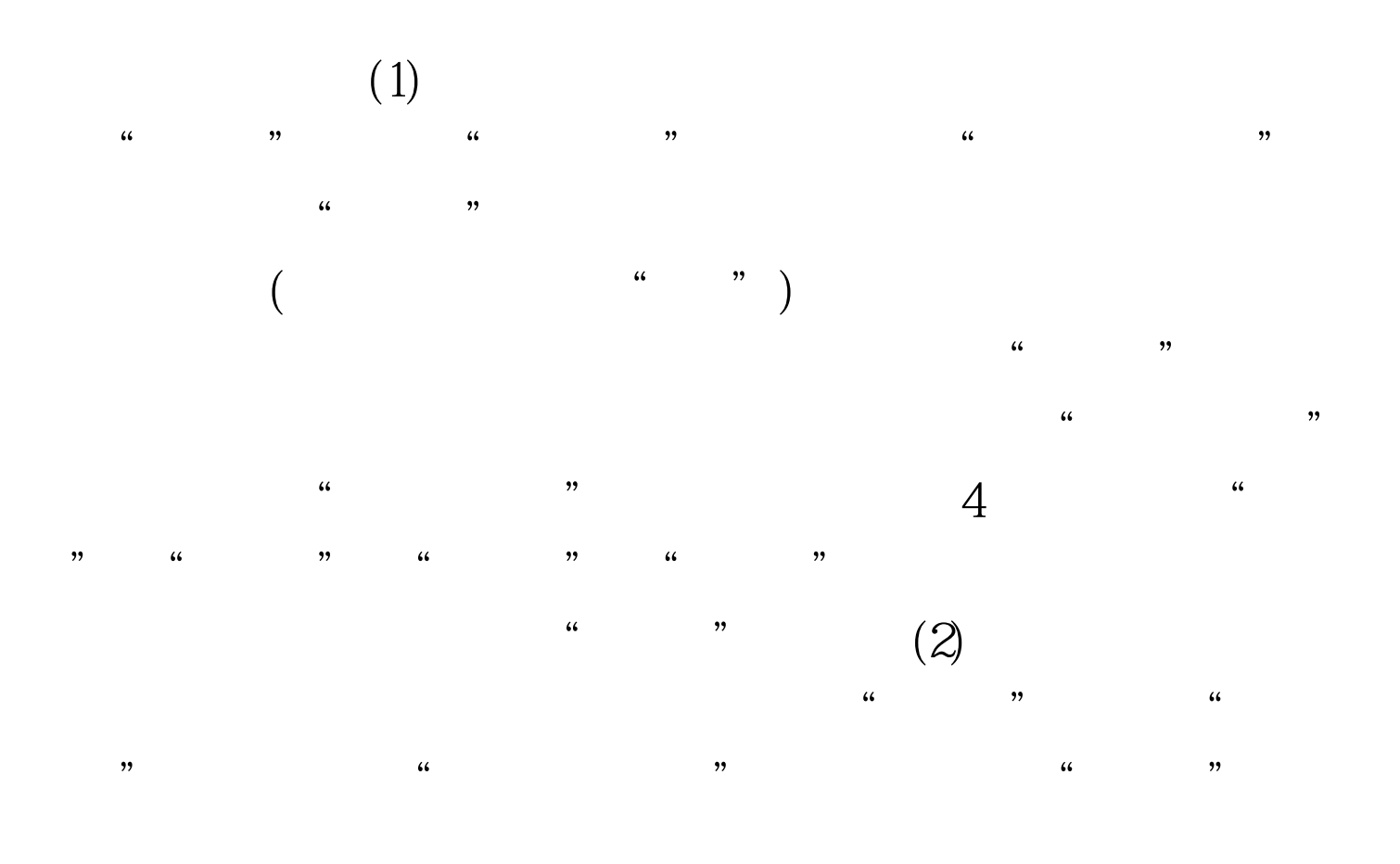

"<br> " 100Test www.100test.com